Oracle 1 PDF

## https://www.100test.com/kao\_ti2020/143/2021\_2022\_Oracle\_E6\_95 \_BO\_E6\_c102\_143556.htm Rowid  $\mathop{\mathrm{rowid}}$

, and the contract of  $\mathbb{R}^n$  and  $\mathbb{R}^n$  are  $\mathbb{R}^n$  and  $\mathbb{R}^n$  are  $\mathbb{R}^n$  and  $\mathbb{R}^n$  are  $\mathbb{R}^n$  and  $\mathbb{R}^n$  are  $\mathbb{R}^n$  and  $\mathbb{R}^n$  are  $\mathbb{R}^n$  and  $\mathbb{R}^n$  are  $\mathbb{R}^n$  and  $\mathbb$ 

## ROWID

计算机和文件文件(September 2013)<br>1999年(1999年)

## $\mathop{\mathrm{rowid}}$

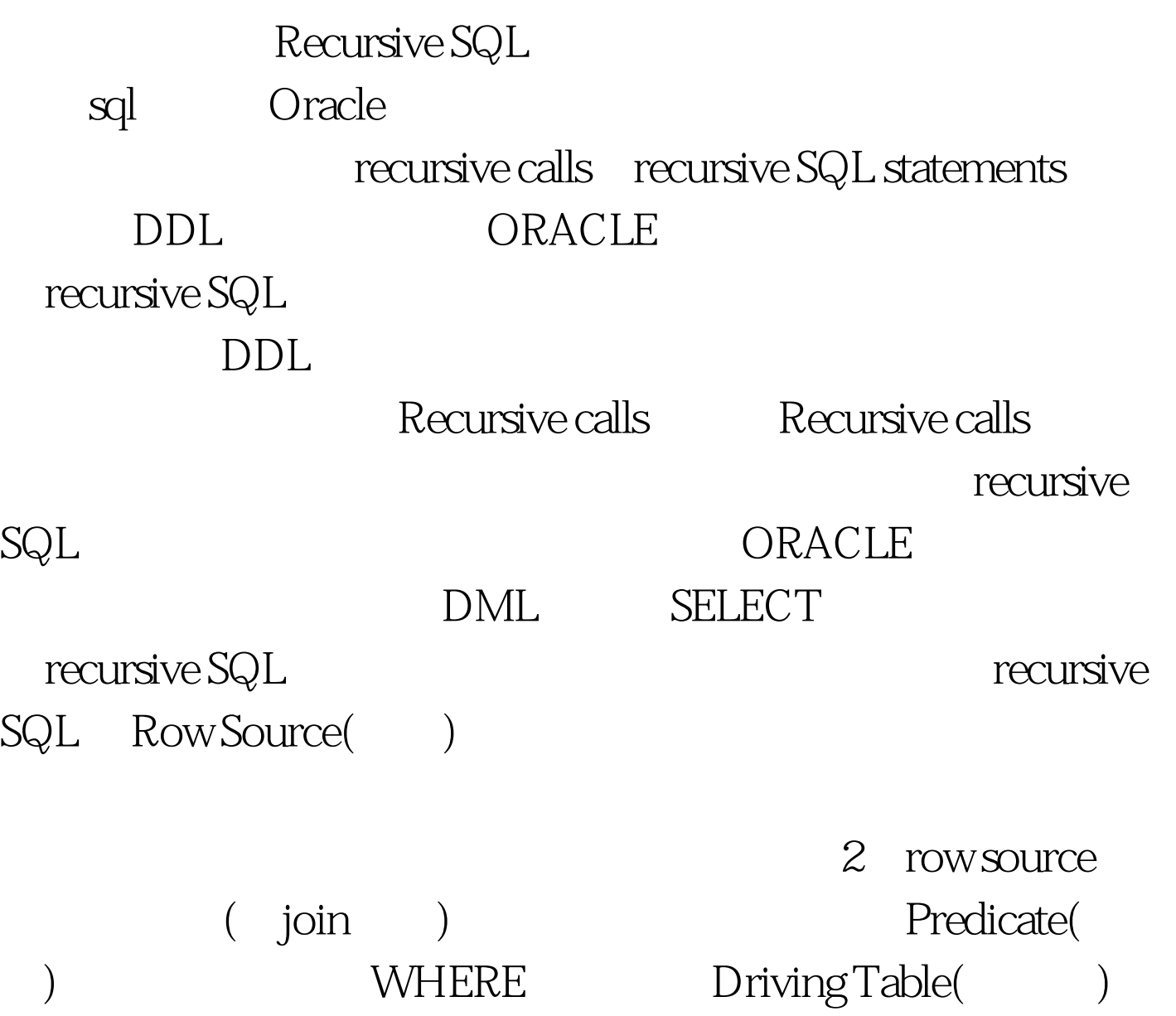

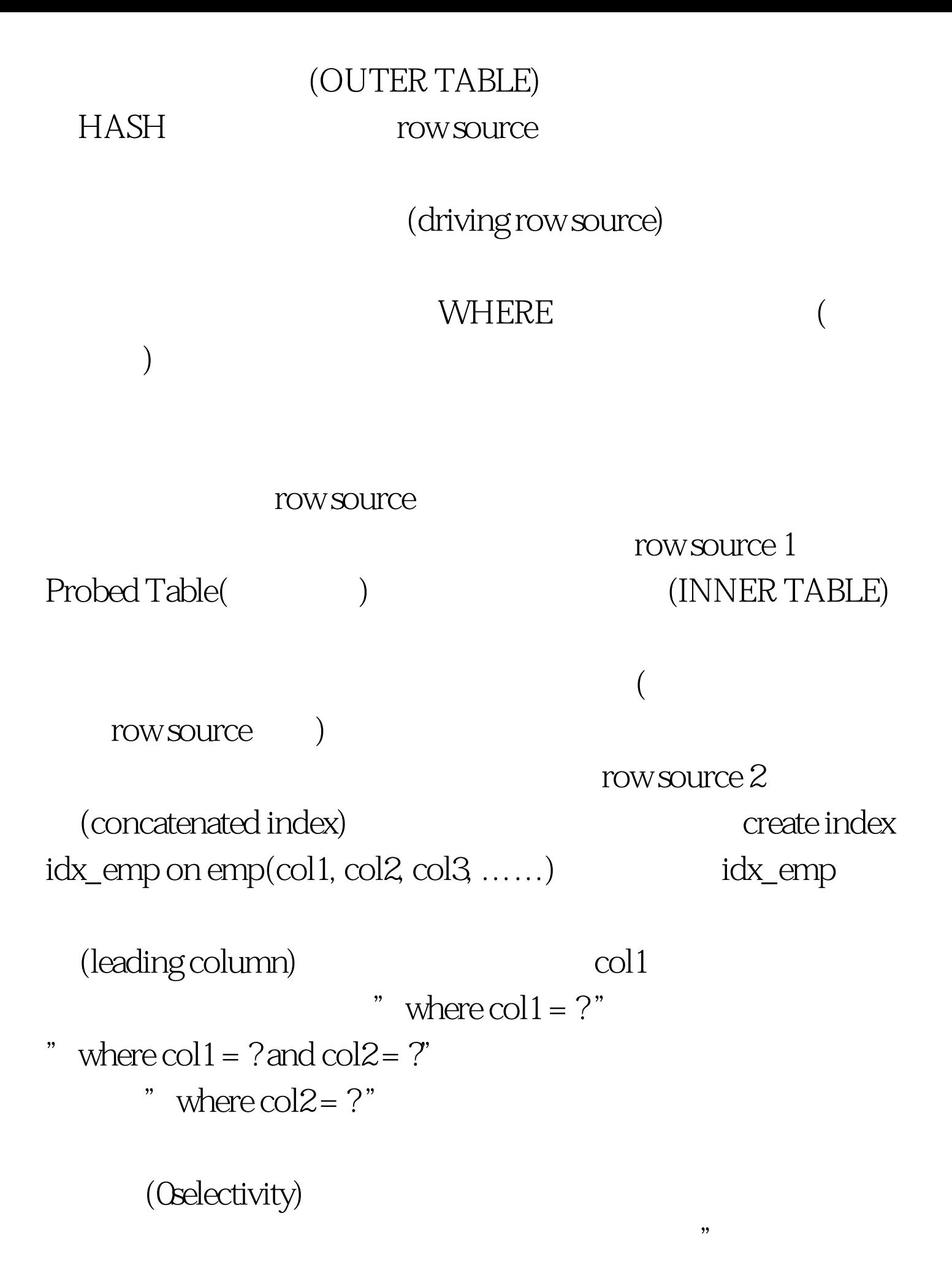

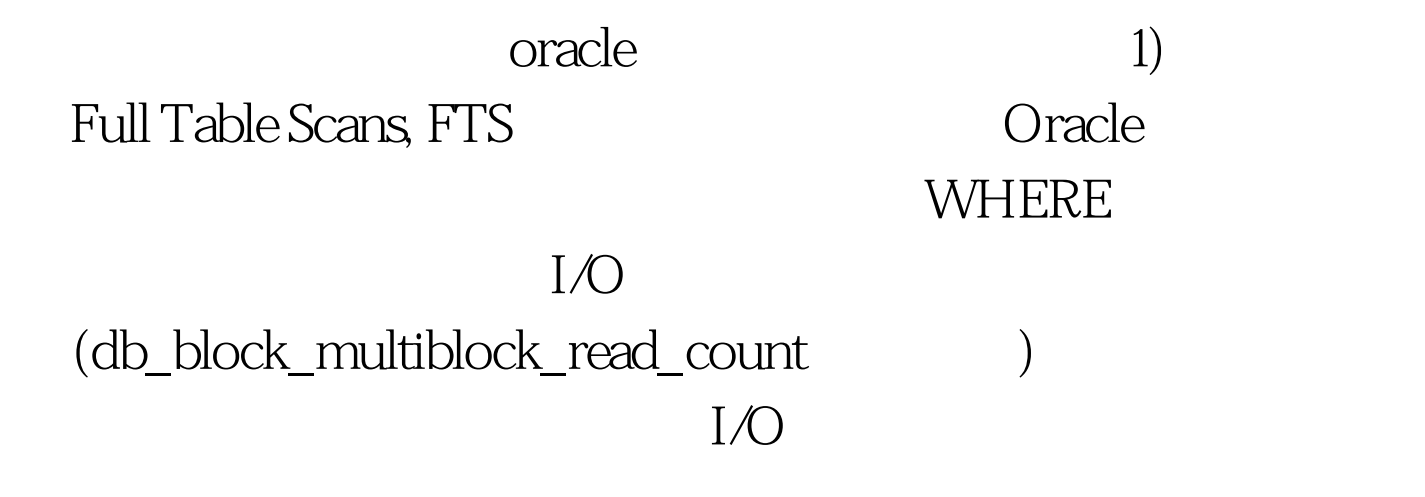

 $\frac{1}{\sqrt{1-\frac{1}{\sqrt{1-\frac{1$ 

 $FTS$ 

 $5% -10%$ SQL> explain plan for 0select \* from dual.Query Plan-------------------------------SELECT STATEMENT[CHOOSE] Cost=TABLE ACCESS FULL DUAL2) ROWID Table Access by ROWID rowid lookup ) ROWID 3.5 and 2.5 and 2.5 and 2.5 and 2.5 and 2.5 and 2.5 and 2.5 and 2.5 and 2.5 and 2.7 and 2.7 and 2.7 and 2.7 and 2.7 and 2.7 and 2.7 and 2.7 and 2.7 and 2.7 and 2.7 and 2.7 and 2.7 and 2.7 and 2.7 and 2.7 and 2.7 a ROWID  $O$ racle

## $I/O$

ROWID SQL> explain plan for 0select \* from dept where rowid = AAAAyGAADAAAAATAAF.Query Plan------------------------------------SELECT STATEMENT

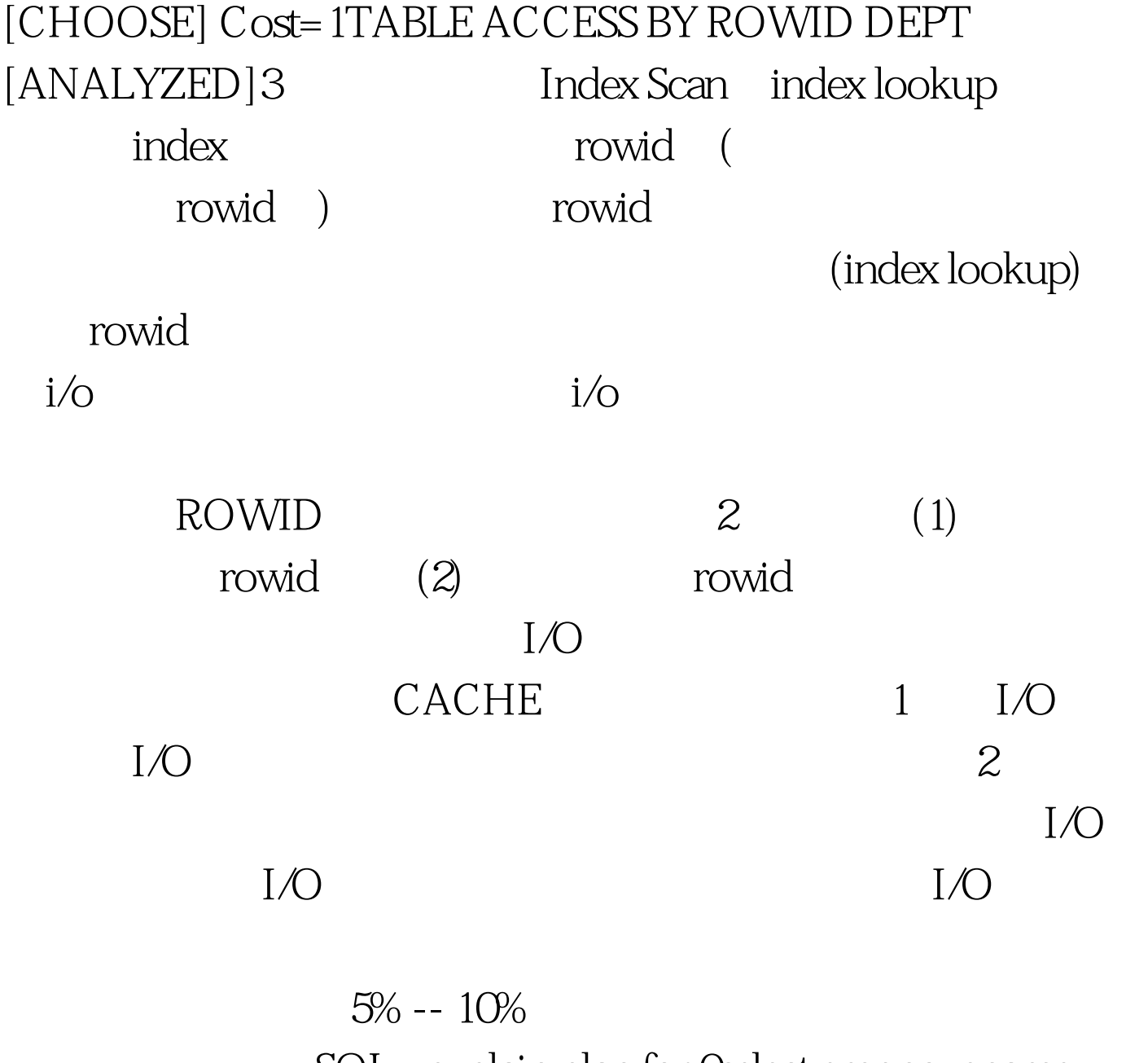

SQL> explain plan for 0select empno, ename from emp where empno=10.Query Plan-------------------------SELECT STATEMENT [CHOOSE] Cost=1TABLE ACCESS BY ROWID EMP [ANALYZED]INDEX UNIQUE SCAN EMP\_I1  $2$  I/O,

 $\mathrm{SQL}$ 

explain plan for 0select empno from emp where empno=10 -empno Query

Plan------------------------------------SELECT STATEMENT [CHOOSE] Cost=1INDEX UNIQUE SCAN EMP\_I1 100Test

www.100test.com